## **Outils de rectification**

- [Pointe unique](https://www.diamant-dsd.com/outils-de-rectification/pointe-unique/)
- [Outils de profilage](https://www.diamant-dsd.com/outils-de-rectification/outils-de-profilage/)
- [Outils multi-pointes CVD / MCD](https://www.diamant-dsd.com/outils-de-rectification/outils-multi-pointes-cvd-mcd/)
- [Outils multi-pointes Diamant Naturel](https://www.diamant-dsd.com/outils-de-rectification/outils-multi-pointes-diamant-naturel/)

Les **outils de rectification** servent à mettre en forme une meule abrasive ou à » rafraîchir » une structure de meule existante. C'est à dire à chasser les impuretés accumulées lors d'opérations de **rectification** et à enlever les grains d'abrasifs usés pour redonner un pouvoir coupant maximum à la meule. Enfin, l'opération de **rectification** permet de maintenir la circularité d'une meule abrasive.

Les meules qui acceptent la **rectification aux diamants** sont uniquement à base de Corindon, de Carbure de Silicium ou de Nitrure de Bore.

Nos Familles de dresseurs :

- Dresseur pointe unique
- Dresseur Diaform et Optidress
- Dresseur Concrétion Diamant
- Dresseur CVD

## **Conditions D'utilisation :**

Pour une utilisation optimale du dresseur veillez à toujours respecter ces quelques recommandations :

- Limiter le porte à faux du dresseur.
- La profondeur de passe, même lors de la finition, ne doit jamais être nulle pour ne pas glacer la meule.
- Le travail doit se faire, dans la mesure du possible, sous arrosage abondant.

L'avance de dressage reste déterminante pour l'état final obtenu sur la meule, plus l'avance est rapide (phase d'ébauche), plus la rugosité et donc le pouvoir de coupe est important. Par corollaire, plus l'avance est faible (phase de finition), plus la rugosité l'est aussi ; les pièces finies auront donc un meilleur aspect.

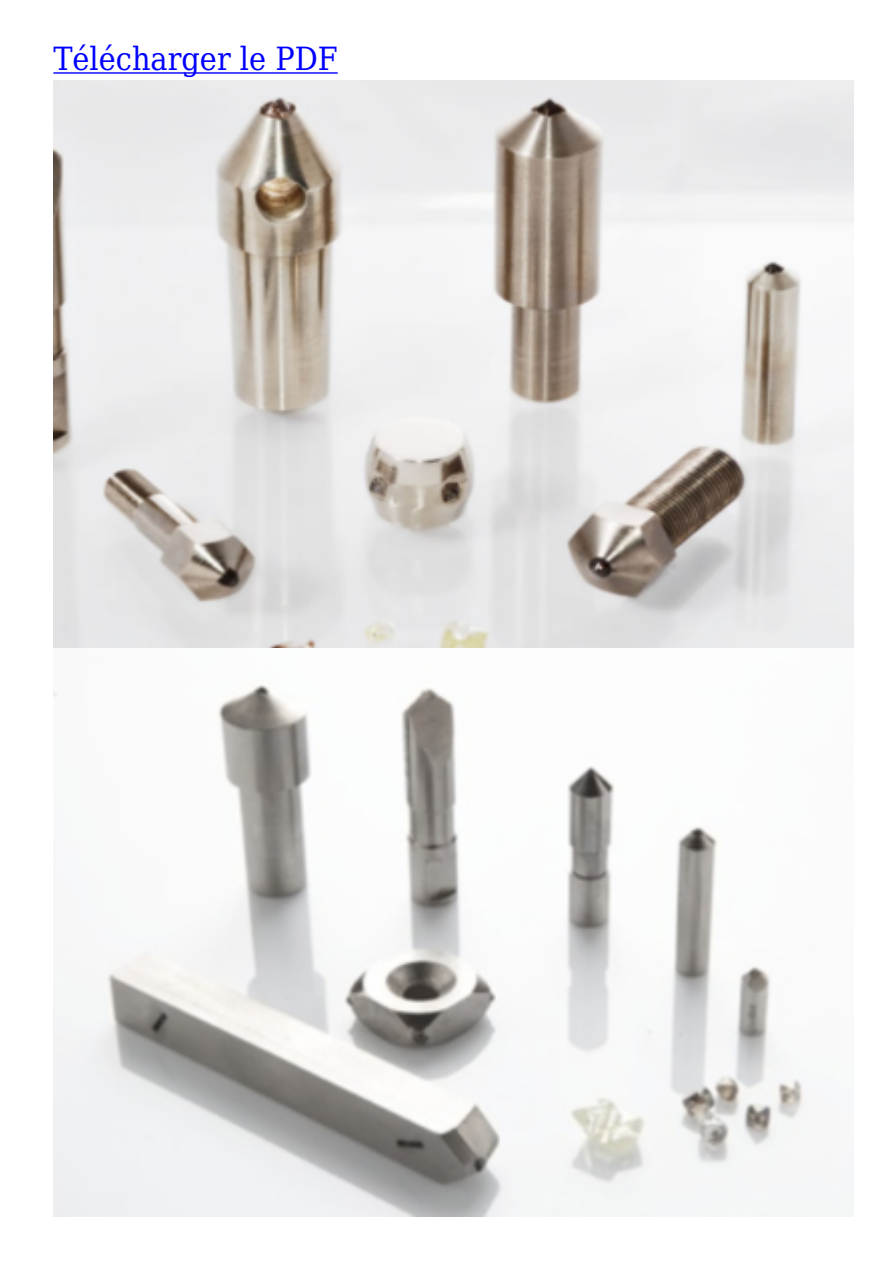